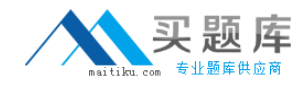

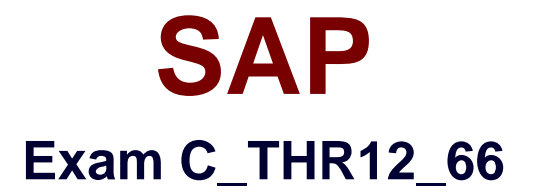

# **SAP Certified Application Associate - Human Capital Management with SAP ERP 6.0 EHP6**

**Version: 6.0**

**[ Total Questions: 80 ]**

[http://www.maitiku.com QQ:860424807](http://www.maitiku.com)

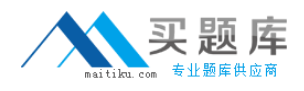

# **Question No : 1**

You want to provide a real-time report on personnel data. Which reporting tools would you use to create this report? (Choose two)

**A.** Report Writer **B.** SAP NetWeaver Business Warehouse **C.** Ad Hoc Query **D.** SAP Query

**Answer: C,D**

## **Question No : 2**

Where do you find all the fields that can be used for decisions in a feature such as PINCH or ABKRS?

**A.** In the Documentation **B.** In the Country Assignment **C.** In the Administrative Data **D.** In the Structure

**Answer: D**

## **Question No : 3**

What is the purpose of the organizational key on infotype 0001 (Organizational Assignment)? (Choose two)

- **A.** It can be a key field for a Customizing table.
- **B.** It displays the dotted-line reporting relationship.
- **C.** It can function as additional selection criteria on standard reports.
- **D.** It stores values for additional authorization checks.

#### **Answer: C,D**

#### **Question No : 4**

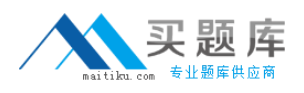

Standard SAP ERP Organizational Management integrates with which of the following areas? (Choose two)

- **A.** Workflow
- **B.** Plant Maintenance
- **C.** Project Systems
- **D.** Sales and Distribution
- **E.** Controlling

**Answer: A,E**

# **Question No : 5**

You are running a hiring action. Integration is active between Personnel Administration (PA) and Organizational Management (OM).

As a result of this integration, which fields on IT0001 Organizational Assignment cannot be maintained directly? (Choose three)

- **A.** Position
- **B.** Personnel Area
- **C.** Cost Center
- **D.** Job Key
- **E.** Organizational Unit

# **Answer: C,D,E**

# **Question No : 6**

You want a report that shows the relationship between a legal entity and a person and includes their organizational unit and position. Which evaluation path would return the appropriate data using standard relationships?

**A.** S -> P P -> OR O -> S O -> O OR -> OR **B.** P -> OR O -> S OR -> OR O -> P O -> O **C.** OR -> O O -> S S -> P O -> O OR -> OR **D.** OR -> P P -> O O -> S O -> O OR -> OR

## **Answer: C**

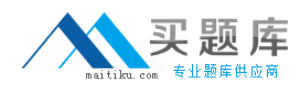

# **Question No : 7**

Which of the following functions of the Employee Subgroup Grouping for Personnel Calculation Rules?

- **A.** Determines permissible time quota types
- **B.** Determines permissible wage types
- **C.** Determines the valid pay scale group and level
- **D.** Determines the correct processing steps in payroll

#### **Answer: D**

## **Question No : 8**

How do you link an employee's external time management system ID to a SAP personnel number?

**A.** Assign identical numbers in the external time management system and in IT0031 (Reference Personnel Numbers).

**B.** Create IT0050 (Time Recording) with the external time management system ID.

**C.** Store the external time management system ID in the field SACHZ on IT0001 (Organizational Assignment).

**D.** Create IT0105 (Communication) with the external time management system ID.

#### **Answer: B**

## **Question No : 9**

What is the purpose of IT0302 (Additional Actions)?

- **A.** Ensures only one personnel action can be saved per day per employee
- **B.** Ensures only one status-changing personnel action can be saved per day per employee
- **C.** Ensures multiple status-changing personnel actions can be saved per day per employee

**D.** Ensures multiple non-status changing personnel actions can be saved per day per employee

#### **Answer: D**

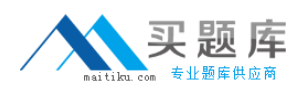

# **Question No : 10**

You want to execute a termination action for an employee.

Which of the following infotypes should not be delimited as a standard practice?

**A.** IT0040 (Objects on Loan) **B.** IT2006 (Absence Quotas) **C.** IT0008 (Basic Pay) **D.** IT0014 (Recurring Payments and Deductions)

## **Answer: C**

## **Question No : 11**

You need to create a basic organizational structure for testing purposes.

Which interfaces would allow you to create one quickly while displaying it graphically? (Choose two)

- **A.** PO10 (Maintain Organizational Unit)
- **B.** PPOM\_OLD (Simple Maintenance)
- **C.** PP01 (General Maintain Object)
- **D.** PPME (Change Matrix Organization)
- **E.** PPSC (Create General Structure)

### **Answer: B,E**

## **Question No : 12**

When processing payroll, the Payroll Administrator receives the error message "Division by 0 is not possible" for one employee.

What could have caused this error?

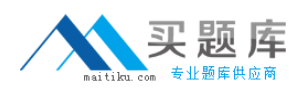

**A.** The employee does not have an IT0008 (Basic Pay) with work hours per period.

**B.** The employee does not have a valid time management status assigned on IT0007 (Planned Working Time).

**C.** Feature SCHKZ defaults the wrong work schedule rule on IT0007 (Planned Working Time).

**D.** Feature LGMST defaults the wrong indirect amount on IT0008 (Basic Pay).

## **Answer: A**

# **Question No : 13**

You transferred objects created in Organizational Management into Personnel Administration tables using report RHINTE10.

Which of the following object tables are relevant for integration? (Choose three)

- **A.** T527X(Organizational Units)
- **B.** T513 (Jobs)
- **C.** CSKS (Cost Centers)
- **D.** T528B(Positions)
- **E.** T777I (Infotypes Per Object Types)

#### **Answer: A,B,D**

## **Question No : 14**

Which characteristics can be assigned to a wage type in table V\_T511 (Wage Type Characteristics)? (Choose three)

- **A.** Indirect valuation module
- **B.** Operation indicator (deduction wage type)
- **C.** Rewritable
- **D.** Processing class
- **E.** Employee subgroup grouping for personnel calculation rule

#### **Answer: A,B,C**

#### **Question No : 15**